## **Duration Of Mail Merge Jobs In OpenOffice.org**

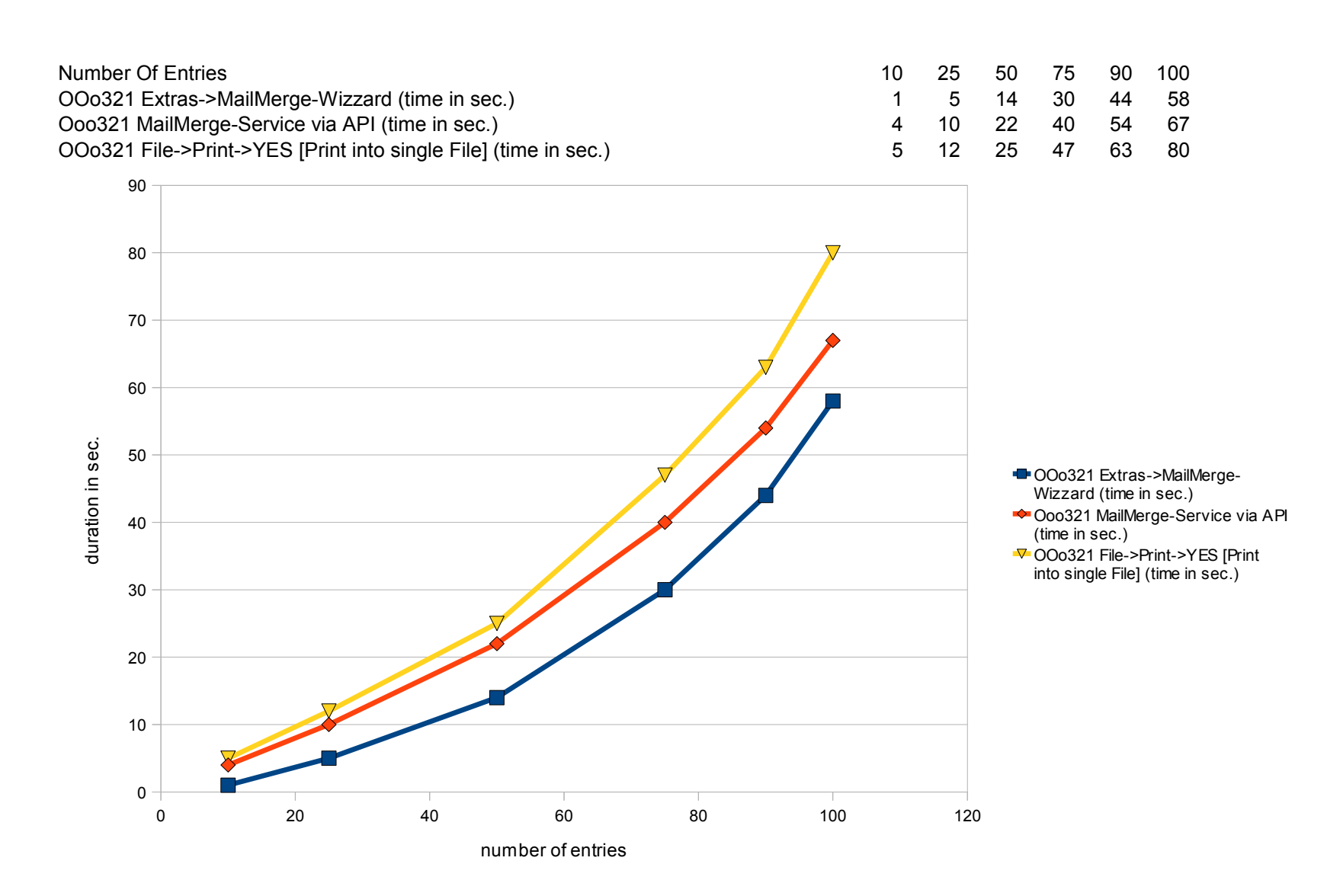